# **OPERASIONAL** *TICKETING DOMESTIC* **DI MULIA** *TOUR AND TRAVEL* **SOLO**

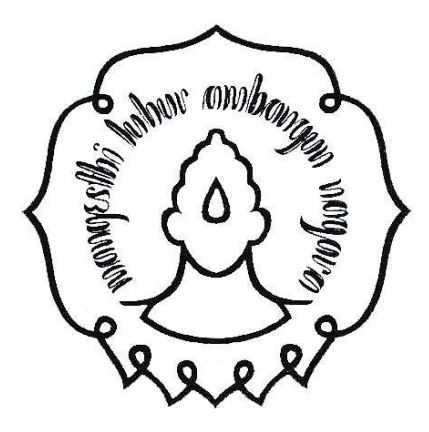

# **LAPORAN TUGAS AKHIR**

**Diajukan untuk memenuhi sebagian persyaratan memperoleh gelar Ahli Madya pada Program Diploma III Usaha Perjalanan Wisata**

**BUDI WINARNO**

**C9404014**

# **FAKULTAS SASTRA DAN SENI RUPA UNIVERSITAS SEBELAS MARET SURAKARTA**

**2008**

# **HALAMAN PENGESAHAN PEMBIMBING**

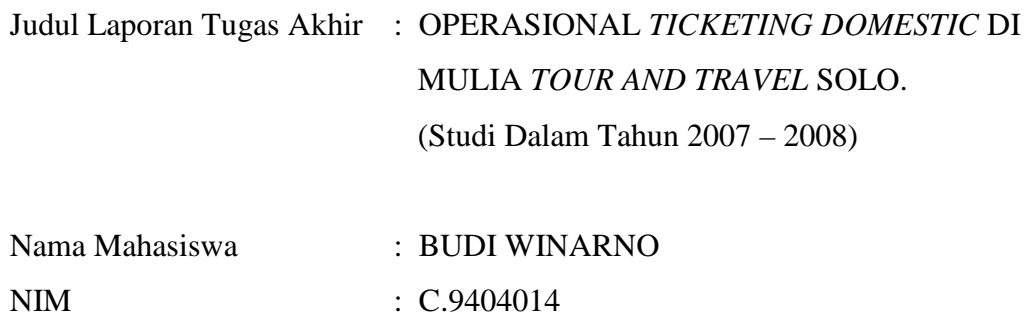

Menyetujui

Disetujui Pembimbing Utama

Disetujui Pembimbing Pembantu

Wahyuningsih, SE

Dra. Isnaini WW, M.Pd

# **LEMBAR PENGESAHAN PENGUJI**

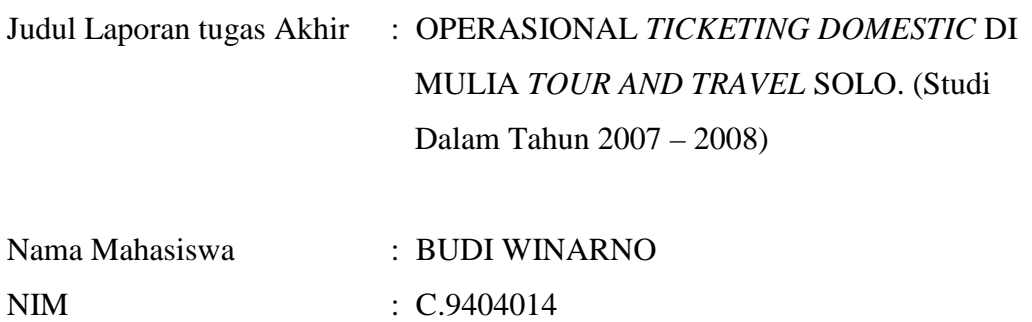

Tanggal Ujian : 07 Agustus 2008

# DITERIMA DAN DISETUJUI OLEH PANITIA PENGUJI TUGAS AKHIR DIII USAHA PERJALANAN WISATA FAKULTAS SASTRA DAN SENI RUPA

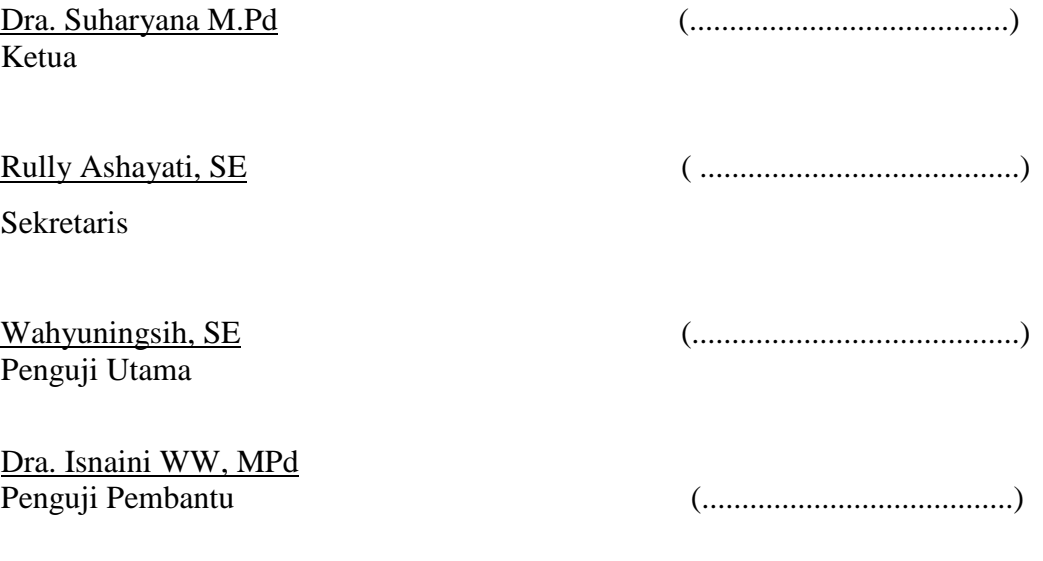

Dekan

# Drs. Sudarno, M.A.

NIP 131472202

# **MOTTO**

*"kita akan menghargai sesuatu yang kita punya saat kita merasakan bagaimana kita mendapatkannya"*

(Penulis)

**"Orang yang berakal ( cerdik) ialah orang yang mengoreksi dirinya dan beramal untuk bekal sesudah mati, sedang orang yang lemah ialah orang yang memperturutkan hawa nafsunya dan berharap kepada Allah (untuk memperoleh kebahagiaan di akherat)" (H.R.Turmudzi)**

"Barang siapa yang ingin mendapat pertolongan Allah dari berbagai kesukaran di hari kiamat, maka hendaknya dia suka meringankan orang yang (sedang dalam keadaan) kesukaran dari padanya"

(Al-Hadist)

# **PERSEMBAHAN**

Karya yang sederhana ini kupersembahkan kepada :

Ayah ibu tercinta yang tiada henti membimbing dan memberikan dukungan dalam penyelesaian tugas akhir ini dan selalu menyertai dalam perjalanan hidupku ini. Dan teman-teman seperjuangan yang selalu memberi semangat dan dukungan

doa.

# **KATA PENGANTAR**

Puji syukur kehadirat Tuhan Yang Maha Esa atas berkat dan rahmatNya yang telah melindungi dan membimbing penulis sehingga dapat menyelesaikan Tugas Akhir ini. Laporan tugas akhir ini disusun untuk memenuhi sebagian persyaratan untuk menyelesaikan studi bagi mahasiswa Program Diploma III Usaha Perjalanan Wisata Fakultas Sastra dan Seni Rupa Universitas Sebelas Maret Surakarta. Penulis menyadari tanpa adanya bantuan dari beberapa pihak, Tugas Akhir ini tidak mungkin dapat terselesaikan dengan lancar dan baik. Untuk itu penulis menyampaikan terima kasih dan penghargaan kepada semua pihak yang telah membantu, terutama :

- 1. Drs. Sudarno, MA selaku Dekan Fakultas Sastra dan Seni Rupa Universitas Sebelas Maret Surakarta yang telah berkenan memberikan kesempatan untuk menyelesaikan tugas akhir ini.
- 2. Drs Suharyana, MPd selaku Ketua Program Diploma III Usaha Perjalanan Wisata Fakultas Sastra dan Seni Rupa Universitas Sebelas Maret Surakarta yang telah memberi pengarahan yang sangat berharga sehingga selesainya penulisan tugas akhir ini.
- 3. Wahyuningsih, SE, sebagai Dosen Pembimbing I yang telah memberikan saran dan pengarahannya.
- 4. Dra. Isnaini WW, MPd sebagai Dosen Pembimbing II yang dengan baik dan sabar memberikan petunjuk dan saran-saran serta pengarahan sehingga penulisan Tugas Akhir dapat selesai.
- 5. Drs Warto M. Hum, selaku Pembimbing Akademik yang telah membimbing selama 4 tahun.
- 6. Segenap Dosen Pengajar Program Diploma III Usaha Perjalanan Wisata Fakultas Sastra dan Seni Rupa Uneversitas Sebelas Maret Surakarta yang telah memberikan ilmu dan pengalamannya.
- 7. Rully Ashayati SE Staff Lab. Tour Diploma III Usaha Perjalanan Wisata Universitas Sebelas Maret Surakarta .
- 8. Segenap keluargaku yang selalu mendoakan dan mendukungku dalam keadaan susah atau senang.
- *9.* Teman-teman seperjuangan angkatan 2004 yang selalu berbagi cerita dan pengalaman ( Michael, Nuri, Anton, Dodik, Rangga, Makhnun, Dwi, Supri, Deny, Deva, Andre, Ajib, Abdul, Aji dan semua anak-anak kost DBS HOME ) *thanks for all.*
- 10. Pimpinan dan seluruh karyawan Mulia *Tour and Travel* yang telah memberikan data dan informasi untuk melengkapi Tugas Akhir ini.
- 11. Semua pihak yang tidak dapat penulis sebutkan satu persatu yang telah membantu dalam penulisan Tugas Akhir ini.

Penulis menyadari bahwa tidak ada yang sempurna begitu juga Tugas Akhir ini. Penulis berharap semoga Laporan Tugas Akhir ini dapat bermanfaat.

Surakarta, 07 Agustus 2008

Penulis

# **ABSTRAK**

**Budi Winarno**, **C 9404014, 2008**. *Operasional Ticketing Domestic di Mulia Tour and Travel Solo*. Program Diploma III Usaha Perjalanan Wisata Fakultas Sastra dan seni Rupa Universitas Sebelas Maret Surakarta.

Laporan tugas akhir ini mengulas tentang sistem *reservasi* yang digunakan di Mulia *Tour and Travel* Solo, hubungan *Ticketing Departemant* dengan departement lain yang ada di Mulia *Tour and Travel* dan hambatan yang dihadapi dalam operasional ticketing di Mulia *Tour and Travel* dan usaha untuk mengatasinya.

Untuk memperoleh data, dalam penelitian ini digunakan metode *observasi*, wawancara, studi dokumen, dan studi pustaka. Data yang sudah terkumpul kemudian dianalisa dengan teknik analisis *non statistik* atau *kualitatif* yang berupa uraian. Dari penelitian dapat diketahui bahwa di Mulia *Tour and Travel* tiap-tiap Airline mempunyai sistem *reservasi* yang berbeda-beda dan rumus booking yang berbeda pula. Sedangkan dalam pengisian tiket dilakukan secara manual kecuali Garuda Indonesia yang menggunakan *Elektronik tiket*. Hambatan yang sering terjadi dalam *operasional ticketing* di Mulia *Tour and Travel* antara lain *Void Ticket, double booking*. Secara teknis Mulia *Tour and Travel* sudah mengantisipasinya dengan melakukan *reservasi* langsung secara manual dengan

menghubungi pihak *airline*, dan *ticketing staff* harus hati-hati dalam *issued ticket*  supaya tidak terjadi *Void ticket.*

# **BAB I**

# **PENDAHULUAN**

#### **A. Latar Belakang Masalah**

Perkembangan alat transportasi pada masa sekarang ini sungguh luar biasa cepatnya. Semakin canggihnya alat transportasi sekarang ini mendorong orang untuk melakukan perjalanan, baik itu perjalanan untuk bisnis maupun untuk berdarma wisata atau bahkan motif-motif yang lainnya, maka mereka harus pandai dalam memilih jasa transportasi yang tentunya dalam pemilihan jenis transportasi tersebut sesuai dengan kemampuannya.Transportasi erat sekali hubungannya dangan waktu yang terkait dijalan, hal yang menjadi faktor penentu untuk berbagai jenis pariwisata ( Salah Wahab, 1989 :227 ).

 Alat transportasi adalah salah satu unsur utama yang merupakan tahap dinamis gejala pariwisata, yang menyebabkan bergeraknya seluruh roda industri pariwisata, mulai tempat asal wisatawan menuju tempat tujuan wisata sampai kembali lagi ke tempat semula. Dalam hal ini alat transportasi dibedakan menjadi 3 yaitu, transportasi darat,laut, dan udara.

*Pada pre-flight* dapat dilihat pada saat pembuatan reservasi dan proses *ticketing,* dimana calon penumpang (*pasengger )* menyimpulkan kesan pertama mereka terhadap perusahaan penerbangan yang mereka gunakan. Terlebih terhadap *ticketing staff* dan operasionalnya. Namun reservasi dan proses *ticketing*  tidak dapat hanya dilakukan di perusahaan penerbangan saja, tapi juga dapat dilakukan di *travel agent* yang ditunjuk menjadi agen resmi sebuah perusahaan penerbangan. Setiap perusahaan penerbangan memiliki sistem reservasi yang berbeda dan haruslah *travel agent* memiliki beberapa sistem sesuai dengan tiap perusahaan penerbangan yang menjalin kontrak kerja dengannya. Sedangkan umtuk *in-flight*, fasilitas yang diberikan selama berada diudara (saat penerbangan) seperti *meals, toilet* dan lain-lain yang kesemuanya dapat menunjang dan berkesan bagi penumpangnya (Desky, 1999 : 26).

Indonesia sendiri memiliki lebih dari lima maskapai penerbangan. Makin banyak jenis maskapai penerbangan yang ada ikut memacu pula perkembangan suatu perusahaan perjalanan. Suatu perusahaan perjalanan memberikan pelayanan dalam pengadaan *ticket* pesawat. Selain itu juga memberikan kemudahan dalam proses *reservation* kamar hotel, pengurusan dokumen perjalanan atau bahkan pengaturan rencana perjalanan wisata baik di dalam maupun di luar negeri.

Untuk proses pengadaan *ticket*, hal tersebut tidaklah mudah dilakukan. Seorang *ticketing staff* harus paham cara pengisian *ticket,* jadwal penerbangan maskapai yang beroperasi, cara-cara mengatasi masalah, dan lain sebagainya. Penjualan *ticket* di *travel agent* atau perusahaan perjalanan meliputi penjualan *ticket domestic* maupun *ticket internasional* ( Oka A Yoeti, 2003 208 : 209 ).

Internet adalah faktor penunjang bagi pihak maskapai penerbangan sebagai sarana penjualan tiket secara langsung maupun melalui agen perjalanan yang menyediakan layanan *reservasi* dan *ticketing* secara *on-line*. Dengan adanya sistem *on-line*, maka konsumen dapat memperoleh informasi yang lengkap sesuai kebutuhan, karena biro perjalanan wisata yang ditunjuk sebagai agen tiket diberi kemudahan untuk mengakses *reservasi ticket* secara *on-line*.

*Reservasi* merupakan aktivitas pemesanan atau *booking* tempat duduk sebelum menggunakan jasa penerbangan. *Reservasi* dapat dilakukan melalui biro perjalanan ataupun dating ke kantor *airline.* Setelah melakukan proses *reservasi*, calon konsumen yang menyatakan setuju dengan hasilnya maka akan di*issued*kan tiket yang menjadi alat atau bukti untuk melakukan perjalanan dengan pesawat udara. Apabila calon penumpang yang telah melakukan *reservasi*, maka *ticket*  bisa dengan segera diambil.

*Reservasi* tiket merupakan hal mendasar atau yang paling penting dalam merencanakan suatu perjalanan, karena itu hal yang perlu dilakukan calon penumpang adalah dengan membuat *reservasi*, untuk mengetahui informasi sebelum berangkat yang meliputi jadwal keberangkatan, harga penerbangan yang diinginkan, dan *seat* yang masih tesedia sesuai dengan kelas yang diinginkan. Pihak airline dapat mengontrol jumlah penumpang yang akan melakukan penerbangan melalui *reservas*i.

Sebagai agen perjalanan yang salah satu kegiatannya adalah melayani tiket pesawat, Mulia *Tour and Travel* telah memiliki sistem *reservasi* secara *on-line* untuk maskapai *Lion Air, Sriwijaya Air, Mandala, Merpati*, *Wings Air* dan Garuda Indonesia. Sistem ini digunakan untuk membantu dan memberikan kemudahan bagi agen perjalanan dalam proses penjualan tiket kepada konsumen.

Dengan latar belakang permasalahan tersebut, penulis tertarik untuk mengangkat topik mengenai ticketing di Mulia *Tour and Travel*, dengan judul "*Operasional Ticketing Domestic di Mulia Tour And Travel Solo".*

# **B. Perumusan Masalah**

Berdasarkan latar belakang permasalahan di atas, maka penulis merumuskan masalah sebagai berikut:

- 1. Bagaimana sistem pelayanan reservasi tiket yang digunakan oleh Mulia *Tour and Travel* ?
- 2. Bagaimana hubungan *ticketing department* dengan *department* lain yang ada di Mulia *Tour and Travel* ?
- 3. Apa saja hambatan yang sering terjadi dan cara mengatasi hambatan dalam *operasional ticketing* di Mulia *Tour and Travel* ?

# **C. Tujuan Penelitian**

Berdasarkan rumusan masalah, maka tujuan yang ingin dicapai melalui penelitian ini adalah :

- 1. Mengetahui sistem pelayanan *reservasi ticket* yang digunakan oleh Mulia *Tour and Travel*.
- 2. Mengetahui hubungan antara *ticketing department* dengan *department* lain yang ada di Mulia *Tour and Travel*.
- 3. Mengetahui hambatan yang sering terjadi dan cara mengatasi hambatan dalam *Operasional ticketing* di Mulia *Tour and Travel*.

# **D. Manfaat Penelitian**

Dengan pelaksanaan penelitian ini diharapkan agar bermanfaat bagi diri sendiri dan orang lain. Adapun manfaat penelitian ini adalah :

Sebagai sarana dalam mempraktikan teori yang di dapat dalam perkuliahan dan menambah pengetahuan dan pengalaman di bidang *ticketing* serta mengetahui informasi tentang bidang *ticketing* . selain itu bagi mahasiswa dan pembaca lainnya merupakan tambahan referensi bacaan dan informasi khususnya bagi mahasiswa DIII Kepariwisataan yang sedang menyusun tugas akhir dengan pokok permasalahan yang sama

#### **E. Kajian Pustaka**

1. Pengertian Biro Perjalanan Wisata

Pengertian tentang biro perjalanan dan *tour* operator belum banyak dipahami oleh kebanyakan orang, karena ada dua istilah yang masih menjadi kekaburan dari arti Biro Perjalanan Wisata tersebut. Sebenarnya bila disimpulkan kedua arti dari istilah Biro Perjalanan Wisata tersebut hampir sama, yaitu melayani orang-orang yang akan melakukan perjalanan pada umumnya dan melayani perjalanan wisata pada khususnya, serta memberikan pelayanan informasi-informasi yang dibutuhkan.

Menurut Surat Keputusan Direktorat Jendral Pariwisata No. Kep. 16/u/II/88 pada Bab I Pasal I menyatakan bahwa:

a. usaha perjalanan adalah usaha yang bersifat komersial yang mengatur, menyediakan dan menyelenggarakan pelayanan bagi seseorang, sekelompok orang untuk melakukan perjalanan dengan tujuan utama berwisata.

- b. Biro Perjalanan Umum adalah badan usaha yang menyelenggarakan kegiatan usaha perjalanan ke dalam negeri atau ke luar negeri.
- c. Cabang Biro Perjalanan Umum adalah salah satu unit usaha Biro Perjalanan Umum yang berkedudukan di wilayah yang sama dengan kantor pusatnya atau wilayah lain yang melakukan kegiatan kantor pusatnya.
- d. Agen Perjalanan adalah usaha yang menyelenggarakan usaha perjalanan yang bertindak sebagai di dalam menjual dan atau mengurus jasa untuk melakukan perjalanan.
- e. Perwakilan adalah Biro Perjalanan Umum, Agen Perjalanan, dan badan usaha lainnya atau perorangan yang ditunjuk oleh suatu biro perjalanan umum berkedudukan di wilayah lain untuk melakukan kegiatan yang diwakilkan, baik secara tetap maupun tidak tetap.
- 2. Maskapai penerbangan

Maskapai penerbangan atau airlines adalah perusahaan penerbangan yang menerbitkan dokumen penerbangan untuk mengangkut penumpang beserta bagasinya, barang kiriman (cargo) dan benda-benda pos (mail) dengan pesawat udara ( Widadi A Suwarno, 2001 : 7 ).

Maskapai penerbangan memberikan layanan transportasi atau perjalanan dari suatu tampat ke tempat yang lain baik dalam suatu Negara maupun antar negara melelui udara. Dalam dunia penerbangan ada beberapa macam perjalanan yang dilakukan dengan pesawat udara :

*a. One Way Journey*

*One Way Journey* adalah perjalanan dengan pesawat udara dari tempat berangkat ( *departure* ) sampai ke tempat tujuan ( *destination* )( Oka A. Yoeti, 1997 : 59 ).

*b. Round Trip*

*Round Trip* adalah suatu perjalanan dari suatu kota ke kota lain yang merupakan kota tujuan dan kemudian dari kota tujuan ini kembali ke kota semula berangkat ( Oka A Yoeti 1997 : 59 ).

*c. Circle Trip*

Dalam perhitungan fare internasional, *circle trip* diartikan sebagai suatu perjalanan dari kota asal ke tempat semula berangkat ( *departure* ) ke kota tujuan ( *destination* ) dan kemudian kembali dengan menggunakan jalan lain yang bukan rute semula ( Oka A Yoeti 1997 : 60 ).

3. Pengertian tiket

Tiket adalah suatu dokumen perjalanan yang dikeluarkan oleh suatu perusahaan yang berisi route, tanggal, harga, data penumpang yang digunakan untuk melakukan suatu perjalanan.

Menurut Rahmat Darsono. Tiket adalah salah satu dokumen perjalanan yang dikeluarkan oleh maskapai penerbangan dan merupakan kontrak tertulis satu pihak yang berisikan ketentuan yang harus dipenuhi oleh penumpang selama mamakai jasa penerbangan, dan data penerbangan penumpang yang mempunyai masa periode waktu tertentu ( Darsono, 2004 : 15 ).

Tiket pesawat terbang terdapat beberapa jenis yaitu:

- a. Menurut operasinya jenis tiket yang dikeluarkan perusahaan penerbangan ada dua yaitu:
	- 1). Tiket Domestik

Adalah tiket yang dikeluarkan oleh perusahaan penerbangan yang hanya berlaku untuk penerbangan dalam negeri saja

2). Tiket Internasional

Adalah tiket yang dikeluarkan oleh perusahaan penerbangan yang hanya berlaku untuk penerbangan luar negeri saja. Tiket Internasional dapat dibedakan menurut sifatnya, antara lain:

- a). *Endorsable ticket*, yaitu tiket yang dikeluarkan oleh suatu perusahaan penerbangan namun dapat dipergunakan oleh perusahaan penerbangan lain.
- b). *Non Endorsable Ticket*, yaitu tiket yang hanya dapat digunakan oleh satu perusahaan penerbangan saja
- b. Menurut sifat *penggunaan ticket dibagi menjadi dua, yaitu:*
	- 1). *Conjunction Ticket*

Adalah tiket yang terdiri atas dua atau lebih, dalam hal ini semua tiket dikeluarkan saling menunjukkan atau berhubungan antara satu dengan yang lainnya.

2). *Non Conjunction Ticket*

Tiket ini hanya digunakan untuk perjalanan tunggal dan tidak dapat dikeluarkan berhubung dengan tiket lain. Contoh dari tiket ini adalah *One Way Ticket.*

#### **F.Metode Penelitian**

# 1. Lokasi Penelitian

Lokasi Mulia *Tour and Travel* terletak di jalan Sutan syahrir No. 24 Solo Sebelah barat perempatan Warung Pelem.

## 2.Teknik Pengumpulan Data

a. *Observasi*

Observasi adalah cara pengumpulan data dengan menggunakan jalan mengamati, meneliti, atau mengukur kejadian yang akan berlangsung. Dengan cara ini, data yang diperoleh adalah faktual dan actual, dalam artian data yang dikumpulkan diperoleh pada saat peristiwa berlangsung (*Kusmayadi dan Endar Sugiarto,2000: 84)* Dalam menulis laporan tugas akhir ini melakukan pengamatan secara langsung bagaimana cara kerja dan langkah-langkah yang dilakukan oleh para karyawan-karyawan di Mulia *Tour and Travel* Solo. Observasi dilakukan selama magang di Mulia *Tour and Travel* mulai dari bulan Maret-April 2008.

#### b.Wawancara

Wawancara diadakan dengan cara tanya jawab dengan informan yang telah ditetapkan sebagai contoh untuk memperoleh keterangan-keterangan yang diperlukan dalam penelitian, dengan menggunakan jenis wawancara bebas

(*inguided interview*), yaitu kebebasan bertanya untuk menggali data yang dicari. Wawancara merupakan proses interaksi dan komunikasi antara pengumpul data dengan responden serta informan, sehingga wawancara dapat diartikan sebagai cara mengumpulkan data dengan cara mengumpulkan data dengan bertanya langsung kepada responden dan jawaban-jawaban dicatat atau direkam dengan alat perekam (*kusmayadi dan endar Sugiarto,2000:83).*

c. Studi Dokumen

Pengumpulan data dengan dokumen sebagai bahan untuk memperjelas penulisan. Studi dokumen dilakukan dengan mengumpulkan dokumen dari Mulia Tour and Travel dan arsip-arsip lainnya yang merupakan kertas kerja perusahaan lain berupa jadwal keberangkatan pesawat dari perusahaan Airlines. Cara ini dilaksanakan secara job training di Mulia *Tour and Travel* Solo.

d. Studi Pustaka

Studi pustaka merupakan bahan pendukung dari beberapa hasil-hasil pengumpulan data diatas sebagai bahan acuan suatu pokok bahasan dengan menunjukan bahan - bahan yang akan dikaji dalam penelitian, baik dari segi instansi yang terkait maupun melalui buku-buku, majalah, dan sumber lainnya sehingga diperoleh data yang lebih akurat untuk mendukung data yang telah dimiliki oleh penulis.

# 3. .Teknik Analisis Data

Adalah suatu proses dimana data yang telah terkumpul akan diolah dan dianalisis (Endar Sugiarto, 2000: 76 ). Data-data yang telah terkumpul dengan teknik pengumpulan data seperti di atas, selanjutnya diinventarisasikan dan dikategorikan berdasarkan kerangka teknik penulisan atau permasalahan yang ada kemudian disajikan kedalam bentuk deskripsi kualitatif, yaitu dengan cara menjabarkan apa yang menjadi permasalahan serta menganalisis data yang ada (Winarno Surachmad, 197: 13 ) peneliti menggunakan teknik tersebut dikarenakan datadata yang diperoleh kebanyakan berupa informasi-informasi dan uraian. Dalam metode ini penulis mengaitkan data-data yang berupa informasi dan uraian tersebut melalui observasi dan dan wawancara untuk memperoleh gambaran-gambaran baru ataupun untuk lebih menguatkan kembali gambaran-gambaran yang sudah ada.

#### **G. Sistematika Penulisan**

Pada bagian ini menjelaskan tentang ringkasan, rangkuman mengenai isi secara garis besar per bab-nya sebelum pembaca mengetahui keseluruhan dari isi laporan ini. Berikut ini rinciannya :

#### BAB I PENDAHULUAN

Memuat latar belakang masalah, rumusan masalah, tujuan penelitian, manfaat penelitian, kajian pustaka,metode penelitian dan sistematika penulisan.

# BAB II GAMBARAN UMUM MULIA TOUR AND TRAVEL.

Memuat sejarah berdirinya perusahaan, struktur organisasi dan departemen yang ada, produk-produk yang dimiliki dan fasilitas yang ada di Mulia *Tour and Travel.*

# BAB III OPERASIONAL TICKETING DOMESTIK DI MULIA TOUR AND TRAVEL SOLO.

Memuat sistem pelayanan reservasi tiket yang digunakan di Mulia *Tour and Travel*, hubungan ticketing dengan departement lain, hambatan yang dihadapi dalam operasional ticketing di Mulia *Tour and Travel* dan usaha untuk mengatasinya.

# BAB IV KESIMPULAN.

Bab ini berisi kesimpulan yang diperoleh dari hasil penelitian dan pembahasan serta saran .

# **BAB II**

# **GAMBARAN UMUM MULIA** *TOUR AND TRAVEL*

# **A. Sejarah Berdirinya Mulia** *Tour And Travel*

Mulia *Tour and Travel* terletak di Jl. Sutan Syahrir No.24 Surakarta 57129. Lokasinya sangat strategis terletak dijalan utama Surakarta dan di pusat kota. Pada tanggal 9 Maret 1988 PT. Mulia di dirikan dengan pendirian No. 124 / D.2 : /BPU / III / 1988. Perkembangan Mulia *Tour and Travel* yang begitu pesat.

Mulia *Tour and Travel* dibuka dengan alasan beberapa hal antara lain semakin meningkatnya jumlah wisatawan yang datang ke Solo dan dengan adanya Bandara Adi Sumarmo yang dijadikan sebagai bandara internasional. Dengan alasan itulah maka dibukalah Mulia *Tour and Travel*, dengan begitu kota Solo menjadi ramai dan persaingan antara travel-travel lain begitu pesat.

Mulia *Tour and Travel Solo* memilih tempat di Jl. Sutan Syahrir No.24 Surakarta 57129 dengan pertimbangan sudah cukup strategis karena arus lalu lintas kendaraan cukup padat sehingga mudah terlihat oleh para konsumen yang membutuhkan pelayanan jasa Mulia *Tour and Travel* Solo.

Mulia *Tour and Travel* Solo merupakan *travel agent* yang berdiri dalam waktu yang sudah cukup lama, sehingga membuatnya banyak dikenal dan dipercaya oleh turis domestik dan mancanegara. Banyak perusahaan besar di solo yang menaruh kepercayaan kepada Mulia *Tour and Travel* Solo, beberapa diantaranya DSSA, PGS, PT. Indosat, Bank Permata dan banyak lagi.

Tidak hanya perusahaan besar saja banyak pelanggan yang datang dari kantor Pemerintahan, Sekolah-sekolah, Universitas, Dokter, dan tentu saja penduduk lokal yang menginginkan pelayanan perjalanan lewat Mulia *Tour and Travel Solo*.

## **B. Struktur organisasi Mulia Tour and Travel Solo**

Suatu bentuk perusahaan dalam rangka memperlancar operasionalnya, tercapainya tujuan bersama haruslah mempunyai struktur organisasi yang jelas. Pengertian struktur itu sendiri adalah suatu kerangka dan susunan perwujudan pola tetap hubungan-hubungan diantara fungsi-fungsi, bagian-bagian, posisiposisi, orang-orang yang melaksanakan tugas, tanggung jawab dan wewenang yang berbeda.

Dibawah ini merupakan gambar struktur organisasi Mulia Tour & Travel

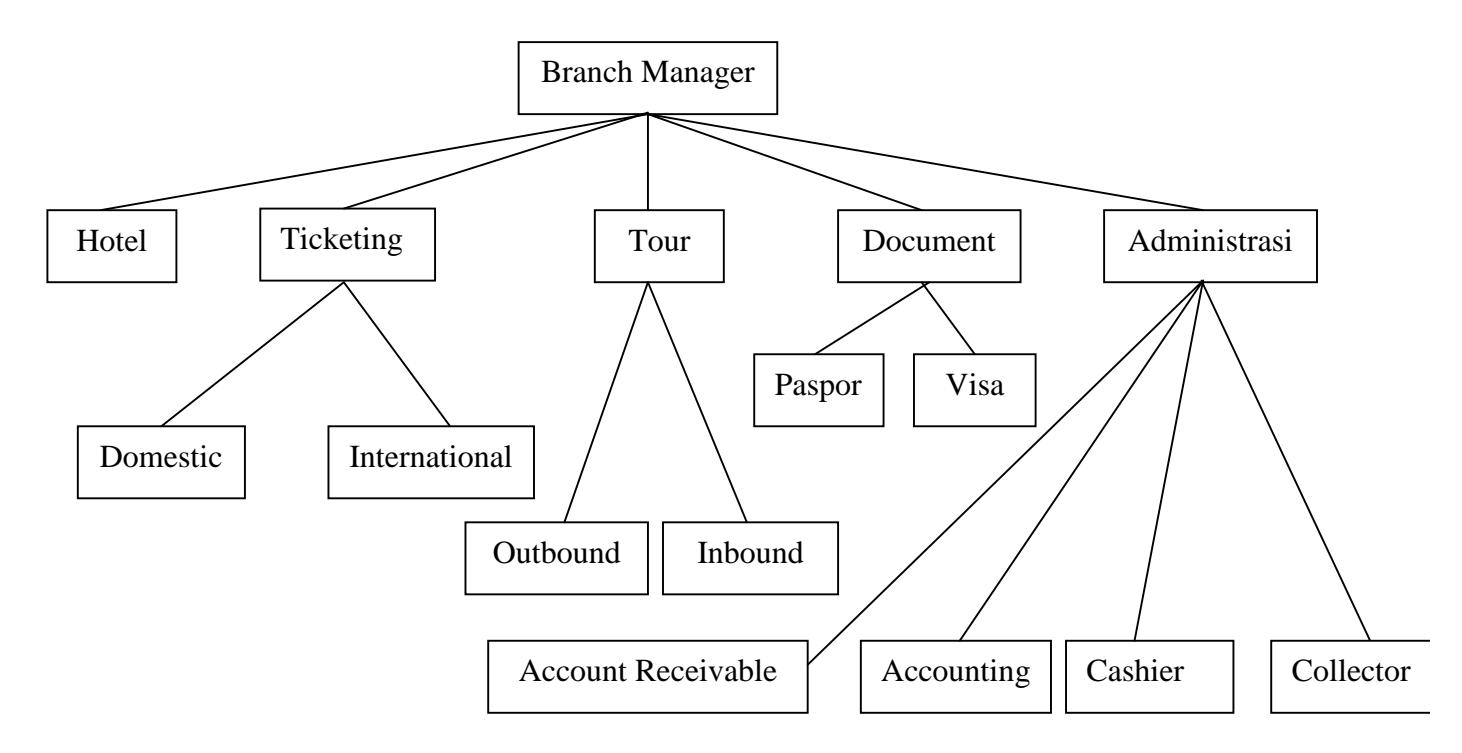

( Sumber : Dok. Mulia Tour and Travel 2008 )

*1. Branch Manager*

Manager Mulia *Tour and Travel* bertugas untuk memimpin, mengkoordinir selururuh karyawan, mengembangkan perusahaan serta bertanggung jawab kepada direktur atas jalannya kegiatan perusahaan.

*2. Ticketing Staff*

Bertugas melayani konsumen mulai dari pemesanan tiket sampai issued tiket meliputi *Domestic ticket* dan *International ticket.*

*3. Hotel Staff*

Bertugas melayani pemesanan *Voucher* hotel atau pemesanan kamar hotel sesuai dengan permintaan tamu.

*4. Tour Staff*

Bertugas melayani tamu dan memberikan informasi tentang perjalanan wisata meliputi wisata *in bound* dan *out bound.*

*5. Document Staff*

Bertugas melayani tamu yang membuat surat perjalanan meliputi *pasport* dan *visa*.

*6. Administration staff*

Bertugas melakukan pembukuan terhadap pemasukan dan pengeluaran keuangan yang nantinya dilaporkan ke manager atau direktur.

# **C. Produk yang dijual di Mulia** *Tour and Travel Solo*

#### **1. Voucher Hotel**

*Voucher* berasal dari kata "*to vouch*" yang berarti menjamin, sehingga suatu voucher dapat diartikan suatu surat jaminan. Pihak *Travel Agent* dapat mengeluarkan *Voucher* Hotel bila *reservation* yang dilakukan sudah mendapat *approve* ( persetujuan ) dari pihak hotel atau dengan kata lain di-*confirm* ( Oka A Yoeti, 2003 : 204 ).

**a.** Cara Pemesanan Kamar Hotel

Mulia *Tour and Travel* Solo memberikan kemudahan bagi *customer* untuk memesan kamar hotel baik didalam maupun diluar negri.Untuk hotel-hotel didalam negri pihak Mulia *Tour and Travel* Solo sudah melakukan perjanjian yang mengatur kemudahan dalam bertransaksi. Reservation atau pemesanan kamar hotel didalam kota lebih mudah dilakukan.*Travel Agent* hanya memberi tahu kapan kamar hotel akan dibooking secara telepon atau lewat faks. Sesegera mungkin pihak hotel akan mengabari apakah pesanan yang diminta bisa dipenuhi atau tidak, ada kalanya hotel penuh

( *fully booked* ) sehingga kita harus memberitahu tamu dan memberi alternatif pilihan hotel yang lain ( Oka A Yoeti, 1990 : 139 ).

Sebagian hotel diluar kota, proses *reservation* agak mudah dilakukan dengan cara yang sama dengan hotel dalam kota. Tetapi ada juga beberapa hotel yang belum membuat perjanjian transaksi dengan Mulia *Tour and Travel*. Dengan keadaan demikian, tidak mungkin kita tidak ikut menjualnya karena siapa tahu hotel-hotel tersebut banyak peminatnya.

Jalan keluar yang dilakukan ialah mengkontak *Travel Agent* di kota tersebut. Kontak dapat dilakukan setelah ada persetujuan kedua belah pihak ( kita dan *Travel Agent* lain ) mengenai kerja sama yang akan dilakukan.

Langkah berikutnya, kita membuat *requisition* ( permintaan ) tentang waktu, jenis kamar yang diinginkan oleh customer. Kita mengirim permintaan itu lewat *YM ( yahoo Masangger )* ke *Travel Agent* lain yang satu kota dengan hotel yang dimaksud.

Untuk mendapat informasi hotel di luar negeri, kita bisa mengakses lewat internet. Tetapi untuk *reservation*, cara yang dilakukan hampir sama dengan diatas. Mulia Tour and Travel memiliki akses dengan *agency* di Jakarta yang khusus mengatur hotel di luar negeri, sebagai contoh ASIANLINK, MERITUS MANDARIN.

*Requistion Form* ini harus diisi lengkap supaya memudahkan dalam proses pemesanan kamar. Isinya meliputi :Nama yang mengirim form, Nama hotel atau agency yang dimaksud, bila perlu dicantumkan nama orang yang mengurus reservation hotel tersebut, Nama klien, Kota hotel itu berada, Tanggal *check in* dan *check out*, Nama hotel yang dimaksud, Fasilitas yang diperlukan, Nomor telepon klien, Nomor telepon *Travel Agent* kita ( Oka A Yoeti, 2003 : 205 ).

*Travel Agent* selalu diberi daftar yang akurat secara berkala oleh masingmasing hotel sehingga harga yang disebutkan tidak keliru. Kadang-kadang untuk memastikan kebenaran harga, perlu ditanyakan lagi saat kita mengirim requisition form. Beberapa hotel menerapkan harga yang berbeda antara hari biasa dengan *weekend* (akhir pekan).

#### b. Syarat Voucher Hotel

*Voucher* dibuat setelah ada perjanjian antara biro perjalanan dan hotelhotel atau biro perjalanan yang lain. Pembayaran terhadap terhadap biro perjalanan yang lain dengan cara tidak *cash*, artinya ditagihkan pada yang mengirimkan *voucher* dengan tarif *contract rate*. Tagihan ini dibayar secara kredit dalam jangka maksimal 1 bulan setelah tamu check out dari hotel.

*Voucher* dikeluarkan ( *issued* ) oleh Biro Perjalanan bila pelayanan yang diinginkan sudah dibayar oleh klien. Ada empat lembar bagian voucher :

- a. original ( putih )
- b. contractors copy
- c. file copy ( berupa fotokopi )
- d. audit copy

#### c. *Job Description*

Klien dapat memesan kamar hotel lewat *Travel Agen* dengn cara datang langsung maupun lewat telepon. Proses yang benar dalam pengadaan Voucher Hotel bisa dijabarkan sebagai berikut :

- 1) Tamu menanyakan informasi yang diinginkan tamu, staff wajib memberikan informasi yang lengkap mulai dari fasilitas hotel, harga kamar dan lokasi hotel bila mana tamu menanyakannya.
- 2) Mencatat nama hotel yang diinginkan tamu, tanggal check in dan check out di lembar *requisition form*.
- 3) Tidak lupa menanyakan nama tamu beserta nomor telepon yang bisa dikunjungi. Nomor telepon sangat penting untuk dicatat. Siapa tahu kamar

hotel yang diinginkan tamu sudah penuh / sudah OK, kita bisa mengabarinya.

- 4) Segera reservation ke hotel atau Biro Perjalanan lain. Cara ini bisa dilakukan lewat telepon atau faxsimile.
- 5) Jawaban yang didapat bisa berupa OK atau tidak. Bila statusnya belum pasti, bisa dicari kamar hotel alternatif yang lain. Jika statusnya sudah confirmed maka siap dibutkan voucher.
- 6) *Voucher* yang dibuat terdiri dari 3 lembar. Lembar warna putih diberikan kepada tamu, sedang lembar lain dibuat untuk *accounting*.
- 7) Setelah tamu dihubungi tentang kamar hotelnya, tamu langsung datang mengambil sendiri *voucher* hotelnya atau bisa meminta diantar kerumahnya.

# **2. Dokumen Perjalanan**

Mulia *Tour and Travel* melayani berbagai macam dokumen perjalanan wisata diantaranya : Pembuatan atau perpanjangan paspor, dan pengajuan Visa, KITAP ( Kartu Izin Tinggal Menetap ), dan sebagainya.

a. Paspor

Paspor merupakan dokumen perjalanan yang sangat penting. Kita bepergian ke luar negeri harus menyertakan paspor. Dalam suatu paspor biasanya memuat tentang identitas pemegang paspor, antara lain ialah nama, tempat, dan tanggal lahir, kebangsaan agama, tanda-tanda badan, tanda tangan serta foto yang bersangkutan.

Di Indonesia paspor terdiri dari 48 halaman dan diberi nomor tembus yang merupakan nomor kode untuk setiap paspor yang dikeluarkan.Jenis-jenis paspor antar lain Paspor biasa, Paspor khusus, Paspor dinas, paspor keluarga ( *family pasport* )

Semua jenis paspor masa berlakunya 5 tahun, setelah habis masa berlakunya dapat diperpanjang di kantor imigrasi.

Syarat membuat paspor baru :

- a) Mencantumkan akte kelahiran asli / Ijazah Terakhir
- b) SBKRI / surat Warga Negara Indanesia ( jika ada )
- c) Kartu Tanda Penduduk ( KTP ) asli
- d) Kartu Keluarga ( KK ) asli
- e) Akte Pernikahan asali jika ( sudah menikah )

Untuk anak, syarat membuat paspor baru :

- 1) Mencantumkan akte kelahiran ( asli )
- 2) SBKRI orang tua ( jika ada ) asli
- 3) Kartu Tanda Penduduk kedua orang tua ( asli )
- 4) Akte pernikahan orang tua ( asli )
- 5) Surat Keterangan Dokter.

Syarat perpanjangan paspor :

- 1. Membawa paspor lama asli
- 2. KTP asli
- 3. Kartu Keluarga Asli
- 4. Akte kelahiran fotokopi/ Ijazah Terakhir

5. SBKRI ( Surat Bukti Kewarganegaraan Republik Indonesia ) fotokopi

6. Surat Ganti Nama fotokopi ( jika ada )

7. Surat Akte Pernikahan fotokopi ( jika sudah menikah )

Pembuatan paspor di Mulia *Tour and Travel* bisa dilakukan secara biasa atau kilat. Untuk yang biasa proses berlangsung selama kurang lebih 2 hari, sedang yang kilat bisa 1 hari sudah selesai.

Tamu bisa minta diantar ke Kantor Imigrasi oleh pihak Mulia *Tour and Travel*. Ada juga tamu yang datang sendiri ke Kantor Imigrasi kemudian sesampai disana baru diproses oleh staff Mulia *Tour and Travel*.

b. Visa

Visa berfungsi sebagai suatu penyataan ijin atau persetujuan dari perwakilan atau kedutaan negara yang akan dikunjungi untuk memasuki daerah atau wilayah negara yang diwakilinya. Menurut sifat perjalanan yang dilakukan, visa dibagi atas :

1. *Visa Transit*

Yaitu visa yang diberikan kepada penumpang yang mengadakan perjalanan atau persinggahan ( *transi*t ) pada suatu kota.

*2. Tourist* Visa

Yaitu visa yang diberikan kepada mereka yang mengadakan perjalanan untuk tujuan pariwisata.

*3. Temporary* Visa

Yaitu visa yang diberikan kepada seseorang yang mengadakan kunjungan sementara dalam waktu yang tidak lama pada suatu kota di suatu negara.

#### *4. Diplomatic* Visa

Yaitu visa yang diberikan kepada duta, konsul atau perwakilan dari suatu negara.

Syarat pengajuan Visa :

- a. Memperlihatkan paspor yang masih berlaku, berlaku lebih dari 8 bulan ( jika pernah punya paspor lama sebaiknya dilampirkan).
- b. Memiliki Surat Sponsor dari Tempat kerja.
- c. Foto 4 X 6 (2 lembar) berwarna dan baru.
- d. Fotokopi Kartu Keluarga, Fotokopi Akte Kelahiran.
- e. Fotokopi rekening koran / tabungan 3 bulan terakhir ( dimana jumlah tidak boleh kurang dari yang telah ditentukan oleh masing–masing kedutaan ).
- f. Fotokopi SIUP ( Surat Ijin Usaha ) dan TDP.
- g. Surat ijin suami / ibu ( jika pergi tanpa suami / orangtua ).
- h. Telah mengisi formulir pengajuan Visa / Form Pengajuan Visa.

Pengisian Formulir, Pengajuan Visa dapat dilakukan di *Travel Agent* yang sudah berijin untuk melakukannya. Formulir biasanya diisi identitas diri yang bersangkutan, nomor paspor serta keterangan didalamnya, profesi pekerjaan, alasan meninggalkan negara asal. Kadang diminta alamat yang dapat dihubungi di negara tujuan, hal ini dimaksudkan agar tidak terjadi hal-hal yang tidak diinginkan seprti menjadi imigran gelap. Formulir harus diisi dan ditandatangani oleh yang bersangkutan, tidak boleh diwakilkan.

Biaya pembuatan visa berubah-ubah tergantung kedutaan setip negara. Anatar negara yang satu dangan negara yang lain mematok harga yang tidak sama, bahkan syaratnya berbeda-beda.

# **3.** *Tour*

Bagian tour dibedakan menjadi dua, *Tour Inbound* ( perjalanan wisata dalam negeri ) dan *Tour Outbound* ( perjalana wisata luar negeri ).

a. Perencanaan *Tour*

Dalam penyusunan suatu tour perlu diadakan survey baik melalui brosur atau oleh tour planner sendiri yang dianggap perlu. Dapat dilakukan pula dengan jalan korespondensi dengan perusahaan industri pariwisata yang diperlukan dalam operasi kita, dan kalau perlu diadakan perjanjian kerja sama yang saling menguntungkan.

#### b.Pelaksanaan Tour

*Tour* yang dijual kepada peminat tidak harus tour yang kita buat sendiri. Ikut ditawrkan jenis-jenis perjalanan wisata milik *Tour and Travel Agency* besar juga. Mungkin tamu lebih berminat di perjalanan wisata milik *Agency* lain.

Dalam pelaksanaan *Tour* milik sendiri, Mulia *Tour and Travel* Solo juga memperhatikan hal-hal sebagai berikut :

- a) Musim untuk melakukan perjalanan wisata, apakah itu musim ramai ( *peak season* ) atau musim sepi ( *off season* ) yang memungkinkan untuk menyusun harga yang sesuai.
- b) Banyaknya acara didaerah tujuan wisata.
- c) Umur mereka yang melakukuan perjalanan wisata.

Bentuk kendaraan yang digunakan untuk mencapai daerah tujuan wisata yang diinginkan.

d) Bentuk atau macam akomodasi yang digunakan.

# **4. Tiket Penerbangan Domestik dan Luar Negeri**

a. *Domestic Flight Ticket*

Tiket yang dikeluarkan oleh maskapai penerbangan yang hanya berlaku untuk penerbangan dalam negeri saja. Dan tidak berleku untuk penerbangan luar negeri.

b. *International Flight Ticket*

Tiket yang dikeluarkan oleh maskapai penerbangan yang hanya berlaku untuk penerbangan luar negeri.

# **D***.* **Departement Yang Ada**

1. Administrasi Keuangan

Bertugas sebagai pengatur keuangan perusahaan. Setiap departemen di Mulia *Tour and Travel* memiliki staff administrasi sendiri-sendiri. Hal ini dilakukan demi kemudahan dalam proses pembukuan dan pembayaran. Terdiri dari :

a. Bagian Administrasi Hotel

Bertugas mengurusi pembayaran terhadap hotel-hotel maupun biro perjalanan yang melaksanakan *reservation* hotel.

#### b. Bagian *Administrasi Ticketing*

Bertugas mengurusi pembayaran setoran tiket yang sudah laku dijual ke tiket agency resminya masing-masing maskapai penerbangan dalam negeri dan internasional.

#### c. Bagian *Administrasi Tour*

Bertugas mengatur dan mengurusi pembayaran tour yang dipesan tamu kepada perusahaan industri wisata maupun *Travel Agent* lain yang dijualkan produknya oleh kita.

Tindak lanjut dalam pelaksanaan administrasi keuangan dilaksanakan oleh beberapa bagian antara lain:

# a. *Account Recievable*

*Account Recieble* atau disebut sebagai penagihan sendiri bertugas mengontrol pembayaran baik yang sudah dibayar maupun yang belum dibayar. Jenis tamu dibedakan menjadi dua, *Customer* dan FIT. *Customer* atau pelanggan tatap diberi fasilitas dalam kemudahan membayar. Biasanya perusahaan besar perlu waktu agak lama dalam membayar, hal ini dimaklumi karena perusahaan besar juga ada sistem administrasi. *Customer* diberi kelonggaran maksimal 3 minggu sebelum ditagih, sedang untuk FIT atau tamu yang langsung datang sebisa mungkin tidak diberi hutangan.

# *b. Accounting*

Bertugas mencatat hasil-hasil penjualan tiket, paket tour, hasil reservasi hotel, pelayanan dokumen, menarik tagihan, menyetor hasil penjualan tiket pada maskapai penerbangan tertentu, dan membayar tagihan (listrik, air, telepon)

#### c. *Cashier*

Sebenarya *cashier* juga merupakan bagian dari administrasi keuangan. Hanya saja fungsi cashier lebih dominan ke uang. *Staff cashier* bertugas membuat bukti pembayaran atau yang disebut *invoice*, juga memegang uang yang dibayar oleh tamu baik secara *cash* ( tunai ) ataupun kredit / debit (*card*).

Pihak *cashier* tidak boleh mengeluarkan uang untuk keperluan apapun tanpa ditunjuknya payment requisition, yaitu surat sebagai bukti membayar (kepada perusahaan atau pengeluaran perusahaan). *Payment requisition* akan diproses oleh bagian *finance* yang nantinya meminta persetujuan kepada *director* dan kepala *cashier.*

#### d. *Collector*

*Collector* atau biasa disebut massanger berdiri dibawah bagian *Account Receivable*. Tugas *Massanger* adalah membantu semua *staff* dalam mengantar pesanan tamu, selain itu juga membantu dalam penagihan ke tamu

# **E. Fasilitas di Mulia Tour and Travel Solo**

#### 1. *Delivery*

Semua pelayanan pemesanan produk apapun dapat fasilitas *free delevery*  bila tamu menginginkannya. Tugas ini dilakukan oleh *staff* bagian *massanger*.

# 2. *Airport Handling*

Untuk penerbangan internasional, proses di airport memakan waktu lama. Mulia *Tour and Travel* memudahkan tamu dalammenangani semua itu. Dibantu dalam hal membayarkan biaya *fiskal*, membayar biaya *airport tax*, mengurusi *check-in* pesawat, membantu mendapat cap *exit permit.*

# 3. Pembayaran

Melayani pembayaran dengan *cash* ( tunai ) dan *card* ( kartu kredit / debit) untuk pembayaran secara cash, diberikan diskon sebesar Rp. 5000,- untuk tiket domestik.

4. *Travel Insurance*

Mulia *Tour and Travel* juga menyediakan asuransi perjalanan yang kadang-kadang diperlukan saat orang akan melakukan perjalanan wisata.

#### 5. *Healthcare Package*

Salah satu bentuk paket wisata yang menawarkan jasa cek kesehatan. Paket ini terdiri dari tiket pesawat, akomodasi dan sarana kesehatan.

# **BAB III**

# **OPERASIONAL TICKETING DOMESTIK DI MULIA**

# **TOUR AND TRAVEL**

# **A. Sistem Reservasi Tiket di Mulia Tour and Travel**

Mulia *Tour and Travel* Solo melayani pelanggannya dalam proses pemesanan tiket maskapai penerbangan baik dalam negeri maupun luar negeri. Tiket dalam negeri diantaranya tket pesawat Garuda Indonesia, Merpati *Airlines,* Mandala *Airlines,* Lion Air, dan Wings *Air.* Sedangkan luar negari meliputi KLM, JAL ( Japan *Airlines* ), SQ ( Singapore *Airlines* ), QANTAS, *Silk Air*.

Pemesanan atau biasa disebut *reservasi* tiket pesawat dapat dilakukan via telepon maupun tamu datang langsung ( *walk in guest* ). *Reservasi* dilakukan bila tamu mendapat jadwal sesuai dengan yang diinginkan.

Dalam kegiatan suatu *Travel Agent* pengurusan *reservasi* ini cukup rumit, karena semuanya harus dilakukan seteliti mungkin sesuai dengan apa yang diminta tamu yang melakukan *reservation* tersebut. Tidak hanya itu, setiap airline memiliki sistem *on line ticketing* yang berbeda-beda dengan rumus pembukuan yang berbeda pula. Garuda Indonesia menggunakan sistem ABACUS, dan Sriwijaya Air menggunakan sistem GABRIEL. Jika ada orang yang ingin mengadakan suatu *reservation* maka datanya dicatat dalam file tersebut, siapa namanya, dimana alamatnya, dan kalau ada nomor teleponnya, kemana tujuannya, dengan pesawat apa, kelas yang diinginkan, tiket yang dipesan itu *one way* atau *round trip*, berikut tanggal keberangkatanya ( Oka A Yoeti, 31-32 : 1982 ).

# 1. Cara Penulisan Nama

Penulisan nama seseorang hendaklah berhati-hati karena salah menulis nama bisa berakibat tidak baik. Penulisan selalu *"Capital block letters* " ( huruf cetak ). Untuk pria dewasa ditambah dengan "*Mr*" dan untuk wanita ditambah dengan "Ms" atau "*Mrs*"

Khusus untuk anak-anak "*Children*", laki-laki atau perempuan 2-12 tahun dibubuhi MSTR, dan untuk bayi berumur dibawah 2 tahun dibubuhi tulisan INF dari "*infant*" ( bayi ).

Dalam menerima *reservation* biasanya pelanggan tidak selalu datang ke kantor, karena itu kadang-kadang *reservation* dilakukan melalui telepon. Supaya tidak melakukan kesalahan dalam menulis nama tamu, maka perlu menyebut ulang nama dengan dieja menggunakan "*spelling*" sebagai berikut :

# *Code spelling of the Airlines*

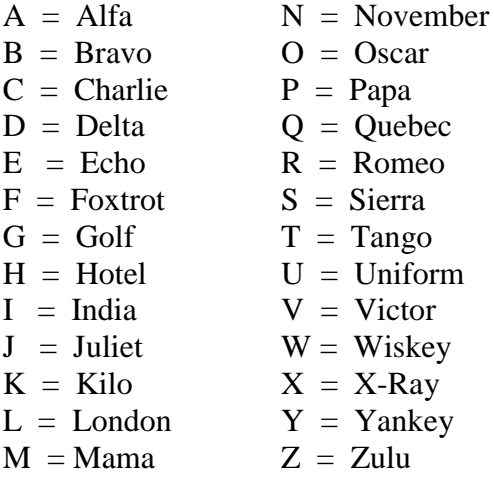

2. Penulisan hari, tanggal dan bulan

Untuk penulisan tanggal tiap *Airlines* berbeda-beda penulisannya, ada yang dilakukan dengan menggunakan satu angka maupun dua angka sedangkan untuk hari dan bulan digunakan:

kode singkatan untuk hari :

Senin / *Monday* ( 1 )

Selasa / *Tuesday* ( 2 )

Rabu / *Wednesday* ( 3 )

Kamis / *Thusday* (4)

Jum'at / *Friday* ( 5 )

Sabtu / *Saturday* ( 6 )

Minggu / *Sunday* ( 7 )

Kode untuk Nama Bulan

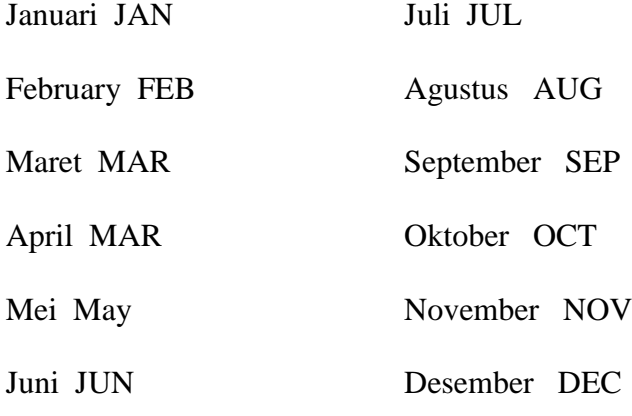

( Dok. Mulia *Tour and Travel* 2008 ).

Penulisan Kota Tujuan Pesawat

Berdasarkan ABC *World Airlines* nama-nama kota selalu disingkat penulisannya,biasanya digunakan tiga huruf, baik untuk dalam maupun luar negeri.kota-kota di Indonesia

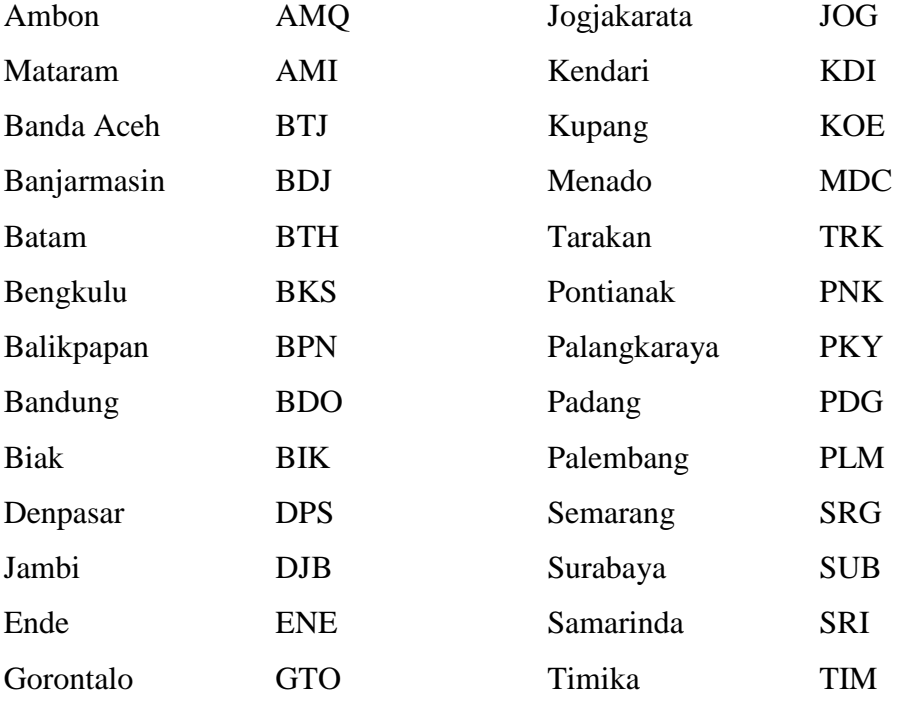

( Dok. Mulia *Tour and Travel* )

*Reservasi* yang dilakukan lewat sistem online komputer. Masing-masing *Airlines* memakai sistem online yang berbeda dan. Rumus *booking* yang digunakan juga berbeda antara sistem Airlines yang satu dengan yang lain. Berikut rumus *booking* tiket domestik :

1. Rumus *booking* tiket Garuda Indonesia ( GA ) dan Merpati ( MZ )

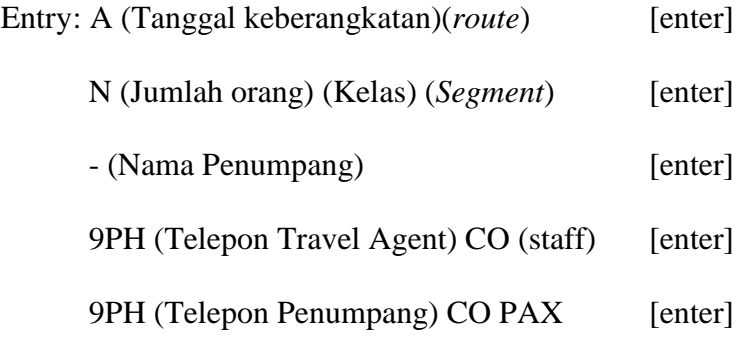

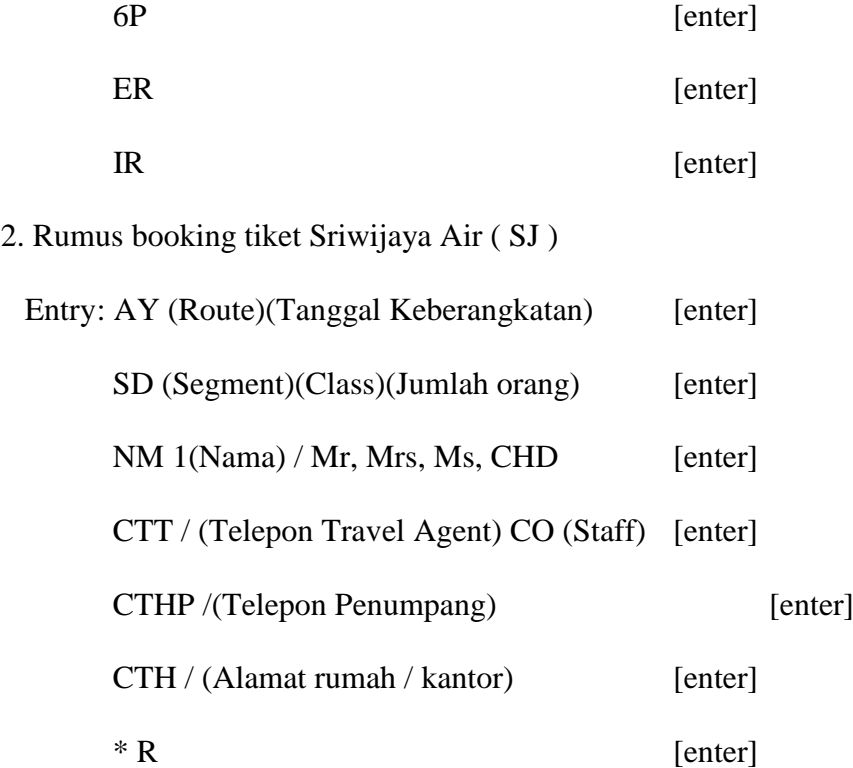

Contoh :

SOC134 3766 022 14JUL /ID/PID55168

1.TOGA/MR HCB7C

2.SJ 040 B WE16JUL SOCJKT HKI 1040 1215

3.T 027158455779 MULIATUR C/O NIKE

4. HP081344454444 CO PAX

5.T/000 1011 559149

6.SOC134/00000000/SOC/SJ/N/ID

# SJ 040/FL IL DL WE16JUL SOCJKT 1040 1215 730 0 S

WL SL YL BC HC KC LC MC NC QC TC VC XC RC PC ZC

# \*\* EFFECTIVE 01 JUNI 08 BAGASI CUMA CUMA SEBERAT 20KG\*\*

3. Rumus booking tiket Lion Air ( JT )

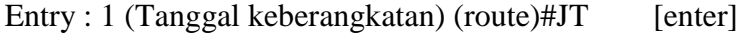

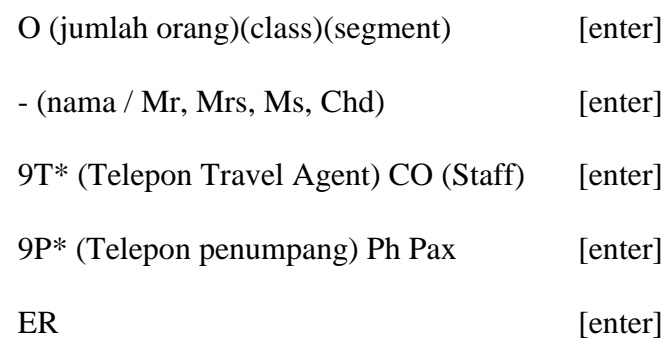

Contoh:

SOC134 3766 022 14JUL /ID/PID55168

1.TOGA/MR HCB7C

2.JT 8936 V 17JUL SOCJKT HKI 1100 1200

3.T 027158455779 MULIATUR C/O NIKE

4. HP081344454444 CO PAX

5.T/000 1011 559149

6.SOC134/00000000/SOC/SJ/N/ID

SJ 040/FL IL DL WE16JUL SOCJKT 1040 1215 730 0 S

WL SL YL BC HC KC LC MC NC QC TC VC XC RC PC ZC

\*\* EFFECTIVE 01 JUNI 08 BAGASI CUMA CUMA SEBERAT 20KG\*\*

Contoh booking tiket Garuda Indonesia ;

a. Untuk mencari available seat atau tempat duduk yang tersedia adalah

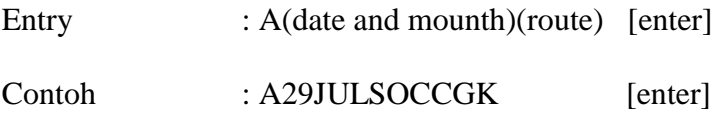

Keterangan :

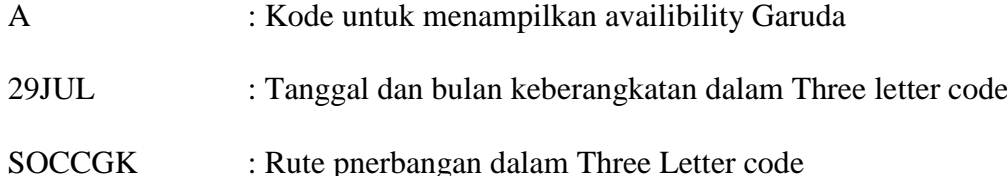

Setelah itu, maka akan keluar tampilan di layar komputer berupa jadwal penerbangan sesuai dengan rute, tanggal dan bulan yang sesuai dengan dermintaan melalui entry yang telah dilakukan.

Langkah selanjutnya membuat Passenger Name Record ( PNR )yaitu suatu laporan transaksi reservasi calon penumpang oleh petugas reservasi atau dengan kata lain didalam PNR inilah data calon penumpang akan disimpan.

b. *Booking segment*

Booking segment adalah segment untuk melakukan pemesanan atau pengambilan seat didalam pesawat. Kode yang dimasukkan adalah :

Entry: N (pax)(class)(segment) [enter]

Contoh : N1Y3 [enter]

Keterangan :

N : kode untuk pengambilan seat

1 : banyaknya calon penumpang

- Y : kelas yang diambil
- 3 : segment penerbangan yang diminta

c. Name Field

Langkah berikutnya memasukkan nama penumpang disertai status calon penumpang. Kode yang digunakan :

Entry:  $-(\text{nama})(\text{status})$  [enter]

# Contoh : -CRISTIANO/MR [enter] d. *Phone Field* Dibagian ini digunakan untuk menuliskan nomor telepon pihak yang melakukan reservasi yaitu Mulia *Tour and Travel* dan nomor telepon calon penumpang. Kode yang digunakan : untuk penulisan nomor pihak yang melakukan reservasi, adalah Entry: 9PH ( telepon Mulia Tour and Travel ) CO (nama staff) [enter] Contoh : 9PH652888 NUSSOC CO LIA [enter] Untuk penulisan nomor telepon calon penumpang, adalah : Entry: 9PH ( telepon penumpang ) CO PAX [enter] Contoh : 9PH065647111334 CO PAX [enter] e. Mengakhiri Transaksi Entry: 6P [enter] f. Untuk memunculkan hasil reservasi dan kode booking menggunakan kode : Entry : ER [enter] g. Mengetahui Time Limit menggunakan kode : Entry : IR [enter] h. *Exit transaction* Setiap selesai melakukan transaksi dan reservasi harus dilakukan kode *entry ignore* karena bila tidak maka yang akan terjadi adalah transaksi reservasi akan bercampur dengan transaksi reservasi berikutnya. Kodenya adalah :

Entry: I (*ignored*) [enter]

i*. Cancellation*

Untuk membatalkan *reservasi* yang telah dibuat atau dengan

Entry : X(segment yang dibatalkan) [enter]

#### **B. Pengisian Tiket**

Sebuah tiket domestik terdiri dari 5 kupon, yaitu *audit coupon, control coupon, agent coupon, flight coupon, dan passanger coupon.* Lembarannya terdapat banyak kolom yang harus ditulis dengan jelas supaya tindasannya cukup jelas dibaca, alat yang digunakan biasanya menggunakan bolpoint

Pengisian tiket dengan cara diatas berlaku untuk jenis tiket yang diisi secara manual. Untuk pesawat Garuda Indonesia dan pesawat internasional lainnya, tiket ditulis secara *online* komputer.

Suatu kolom-kolom yang harus diisi untuk tiket domestik adalah sebagai berikut :

#### *Name of Passanger*

Disini ditulis nama penumpang sebenarnya dengan membubuhi MR / MRS / MISS atau CHD / INF dibelakang nama.bila penumpang memiliki nama depan dan belakang maka penulisannya :

Contoh : Bapak Budi Mulyono

Budi Mulyono / MR

Pada bagian kolom ini tertulis *not transferable*, maksudnya tiket tersebut tidak boleh digunakan oleh orang lain kecuali orang yang namanya tercantum dalam kolom tersebut.]

# *From and To*

Ditulis kota keberangkatan dan kota tujuan penumpang yang dapat ditulis seperti biasa (SOLO – JAKARTA)

## *Origin*

Disini ditulis kota keberangkatan seperti kalau berangkat dari Solo, maka ditulis

SOC.

# *Destination*

Pada kolom ini ditulis kota yang menjadi tujuan penumpang, maka ditulis JKT

*Carrier*

Ditulis code jenis pesawat yang digunakan, maka ditulis JT 8936

Berikut contoh-contoh kode pesawat dalam negeri

- GA Garuda Indonesia
- MZ Merpati *Airlines*
- RI Mandala *Airlines*
- JT *Lion Air*
- WON *Wings Air*
- 7P Batavia *Air*
- KI *Adam Air*
- SJ *Sriwijaya Air*

# *Flight / class*

Dicantumkan nomor penerbangan pesawatnya dan jenis kelas yang didapat. Kelas yang ada terdiri dari *first class* ( *business* ) atau ekonomi ( *economy class* ) yang penulisannya ditulis dengan simbol huruf, untuk *first class: C B* dan untuk *economy class* : Y M V X

# *Date*

Di isi tanggal keberangkatan sesuai dengan yang dikonfirmasikan, misalnya 17 JUL 2008

## *Time*

Kolom yang memberitahukan jam keberangkatan pesawat dari *airport.*

contoh: 1100

#### *Status*

Menyatakan status *reservasi,* jika ditulis OK, berarti penumpang siap berangkat.

#### *Fare Basis*

Ditulis jenis kelas penerbangan yang dipesan. Misalnya : YOW, artinya penumpang mendapat kelas Y ( Yankee ) yang berlaku untuk One Way ( OW ).

#### *Not Valid Before*

Ditulis berapa lama tiket ini berlaku untuk terbang. Ada yang 1 hari, 7 hari, 2 bulan dan sebagainya tergantung jenis kelas yang diperoleh penumpang.

Contoh: 02 Day

# *Allow*

Berat bagasi cuma-cuma yang boleh dibawa oleh penumpang.

Contoh: untuk C :30 $kg \ Y$  : 20  $kg$ 

# *Booking Reference*

Disini ditulis *booking code* contoh : HCB7C

# *Fare*

Kolom ini ditulis tarif perjalanan yang bersangkutan.

Contoh:  $SOCIKT$   $Y=$  IDR 420.000

*Tax*

Ditulis pajak PPN dan harga Fare.

Contoh:  $10\%$  IDR =  $42.000$ 

#### *IWJR*

Iuran wajib yang berlaku untuk setiap sektor, sebesar Rp 6.000,-

FS (*fuel surchege*)

Biaya bahan bakar sebesar Rp. 190.000

# *Total*

Ditulis jumlah atau nilai tiket yang harus dibayar oleh penumpang.

## *Form of payment*

Kolom ini diisi tentang cara pembayaran oleh calon penumpang yang biasanya secara *cash.*

# *C. Job Description Domestic Ticketing Staff*

Bagian tiket domestik bertugas menjual tiket pesawat yang melakukan penerbangan di dalam negara. Ada 7 tiket penerbangan yang dijual di Mulia *Tour and Travel* yaitu Garuda Indonesia, Merpati Airlines, Mandala Airlines, Sriwijaya Air, Lion Air, Wings Air dan Batavia Air. Untuk jenis tiket penerbangan yang lain, seperti Trigana Air dan Deraya biasanya mengambil dari Travel Agent lain yang memilikinya.

# **D. Langkah-langkah** *domestic ticketing staff* **di Mulia** *Tour and Travel* **Solo dalam** *menghandle* **Tamu :**

- 1. Saat tamu menanyakan penerbangan pada tanggal dan waktu yang diinginkan, segera memeriksa berapa sisa tempat duduk pada route dan tanggal yang diinginkan tamu.
- 2. Bila sudah penuh, tamu diberi pilihan airline lain yang terbang pada route yang sama.
- 3. Jika seat masih tersisa, periksa jenis kelas yang ada dan berapa harganya.
- 4. Setelah menemukan penerbangan yang diinginkan perlu ditulis nama penumpang, nomor telepon, alamat rumah jika perlu.
- 5. Tamu perlu tahu tentang batas waktu yang berlaku.
- 6. Time limit disini artinya bahwa waktu tiket harus dikeluarkan, jadi sebelumnya tamu harus konfirmasi tiketnya.
- 7. Setelah time limit diberitahukan, saat perlu mengulang kembali permintaan tamu tadi, supaya tidak terjadi kekeliruan dalam booking.
- 8. Tamu yang sudah melakukan confirmasi terhadap tiketnya, maka tiket dapat dituliskan dan dikeluarkan.
- 9. Tiket yang sudah dikeluarkan bisa segera diambil dan dibayar oleh tamu.

# **E. Perhitungan** *Domestic Fare*

Yang dimaksud dengan tarif atau *fare* adalah harga tiket pesawat udara yang biasanya dicantumkan pada tiket yang dikeluarkan termasuk biaya dan segala persyaratan, yang mengikatnya. Harga itu diumumkan secara meluas melalui penerbitan beberapa macam brosur atau tarif folder lainnya.

Airline yang tergabung dalam IATA ( *International Association of Travel Agent* ) menggunakan tarif bersama untuk menghindari persaingan tajam antar

airlines, karena itu dapat dilihat bahwa tarif IATA member tarifnya sama untuk kemana dan kapan saja.

#### *Domestic fare*

Tarif penerbangan domestik ada istilah-istilah sebagai berikut :

- 1. *Fare* yaitu tarif normal yang harus dibayar oleh penumpang, dimana harga tersebut belum termasuk pajak ( Fare Basic ).
- 2. *Tax* taitu pajak yang haris dibayar oleh penumpang.
- 3. IWJR yaitu Iuran Wajib Jasa Raharja dari airline kepada pihak pemerintah, semua maskapai penerbangan Indonesia dikenai IWJR yang sama yaitu Rp 6.000,- untuk satu route penerbangan. Bila dua *route* penerbangan dikenakan dua kali IWJR yaitu Rp.12.000,-
- 4. FS (*fuel surchege*) yaitu biaya bahan bakar.

Sehingga tarif yang harus dibayar oleh penumpang untuk penerbangan adalah jumlah dari *fare* ditambah *tax* dan IWJR. Untuk anak-anak dan pelajar, tarif yang dibayar tidak penuh atau dibawah harga normal. Tetapi harga tersebut diadakan sesuai dengan kebijakan dari maskapai penerbangan itu sendiri.

# *Children Fare (student)*

*Children Fare* ada dua penggolongan yaitu :

a. *Children Fare* dari umur 2 sampai 12 tahun, dikenakan biaya 50% dari harga pokok.

b. *Infant Fare* dari umur 1 sampai 24 bulan, dikenakan biaya Rp. 75.000.- *Student fare*

Yang dimaksud disini adalah pelajar atau mahasiswa yang berumur antara 12 sampai 26 tahun. Lebih dari itu dikenakan tarif normal.

# **F. Hubungan** *Ticketing Departement* **Dengan** *Departement* **Lain yang ada di Mulia** *Tour and Travel*

#### 1. Hubungan *Ticketing Departemant* Dengan bagian *voucher* hotel

Kerja sama bagian tiket domestik dengan *voucher* hotel dilakukan dengan menjual paket. Paket yang dimaksud adalah penjualan tiket pesawat dengan *voucher* hotel Mulia *Tour and Travel* membantu tamunya memesan tiket ke route yang diinginkan dan menawarkan pemesanan hotel di kota tujuan tersebut. Hal ini dilakukan supaya tamu tidak perlu repot-repot lagi dalam mengurus perjalanan singkatnya. Contoh, pada tanggal 29 Juli Josephira memesan tiket Garuda dengan *route* panerbangan CGK-SOC, di Solo Josephira ingin tinggal untuk beberapa hari di hotel, maka dari itu Josephira dapat sekaligus memesan kamar hotel yang diinginkan di Mulia *Tour and Travel*. Pihak staff hotel Mulia *Tour and Travel* memberikan informasi hotel-hotel yang ada di Solo yang sesuai dengan permintaan Josephira.

## 2. Hubungan *Ticketing Departement* dengan bagian *Document*

Kerja sama bagian tiket domestik dengan tour dilakukan dengan cara menjual paket. Paket yang dimaksud adalah melakukan suatu penjualan tiket pesawat kepada konsumen untuk melakukan suatu perjalanan wisata. Hal ini dilakukan untuk mempermudah konsumen dalam melakukan suatu pejalanan wisata, dalam penyusunan suatu tour perlu diadakan survei baik melalui brosur

atau oleh tour planer sendiri. Dapat pulka dilakukan jalan korespondensi dengan perusahaan industri pariwisata yang diperlukan dalam operasi kita, dan kalau perlu diadakan perjanjian kerjasama yang saling menguntungkan.

3. Hubungan *Ticketing Departement* dengan bagian *Departement Document*

Mulia tour and travel melayani berbagai macam dokumen perjalanan wisata diantaranya pembuatan atau perpanjangan paspor atau penganjuan visa. a. paspor

Paspor merupakan dokumen perjalanjan yang sangat penting, ketika kita melakukan suatu perjalanan ke luar negeri. Paspor memuat tentang identitas pemegang paspor.

b. visa

visa berfungsi sebagai suatu pernyataan ijin atau persetujuan dari perwakilan atau keduataan Negara yang akan dikunjungi untuk memasuki daerah atau wilayah Negara yang diwakilinya.

#### 4. Hubungan *Ticketing Departement* dengan Bagian Administrasi

Seperti yang kita ketahui sebelumnya, bagian administrasi ada tiga yaitu *acount receifable*, *acounting cashier*, administrasi bagian tiketing mengatur penyedian tiket domestik dan internasional dan pembayaran tiket yang telah dijual. Semua tiket yang telah dijual harus segera disetorkan pembayarannya supaya kita dapat mengambil persediaan tiket yang baru. Setiap *Airline* memiliki peraturan sendirisendiri dalam proses pembayarannya dilakukan sesuai perjanjian yang telah disepakati antara pihak *Airline* dan pihak Mulia *Tour and Travel*.

Tiket pesawat yang terdiri dari lima lembar, untuk lembar AGENT, AUDIT dan CONTROL akan disimpan oleh bagian administrasi, semuanya digunakan untuk proses pembayaran tiket. Untuk lembar AGENT disimpan olehb Travel Agent, serta untuk dua lainnya dikembalikan untuk pihak *Airline*.

# **G. Hambatan yang sering terjadi dalam bagian Tiketing**

1. *Void Ticket*

*Void ticket* sering terjadi dibagian *ticketing Staff*. *Void ticket* disini artinya tiket salah penulisan sehingga tiket tersebut tidak dapat digunakan lagi Void tiket biasanya disebabkan karena salah penulisan pada kolom tiket manual, untuk elektronik tiket kadang pada saat memasang *stock ticket* yang baru, tidak dimasukan dengan benar kemesinnya, sehingga keluar tiket kosong saja atau VOID. Selain itu void ticket juga dikarenakan pihak dari calon penumpang membatalkan penerbangannya. Cara mengatasinya tiket manual harus dikerjakan dengan teliti tidak tergesa-gesa agar tidak terjadi kesalahan untuk elektronik tiket pemasangannya harus benar agar tidak keluar tiket kosong lagi.

# 2. *Double Booking*

Kondisi *Double Booking* terjadi bila tamu melakukan *booking* tiket pesawat dengan dua staf yang berbeda, padahal dengan penerbangan dan jam yang sama. Hal ini bisa dilakukan tanpa sengaja oleh tamu, tapi bisa berakibat kerugian bila dua bookingan tiket yang sama sudah di *issued* / dikeluarkan. Cara mengatasinya dengan *team work* yang kuat. Bila tamu menelepon untuk merefisi pemesanannya, sebab harus mengecek dahulu apakah tamu tersebut sudah melakukan *booking* sebelumnya. Bila benar ada staf yang sudah melakukan pembukuan sehingga kita tidak perlu membuat pembukuan baru tetapi cukup dengan merubahnya saja.

# *3 .Trouble Sistem*

*Trouble system* yaitu sistem yang digunakan untuk operasional secara online mengalami gangguan atau masalah disebabkan oleh beberapa faktor antara lain gangguan jaringan internet, dan masalah dengan listrik. Untuk mengatasi masalah listrik tersebut pihak Mulia *Tour and Travel* memiliki penghasil listrik skunder seperti generator supaya kegiatan *reservasi online* tidak terganggu pada saat listrik padam. Maka dari itu *ticketing staff* masih dapat menggunakan *system reservasi online.*

# **BAB IV**

# **KESIMPULAN DAN SARAN**

#### **A. Kesimpulan**

Biro Perjalanan Wisata memiliki peranan yang sangat penting dan besar dalam dunia pariwisata, karena merupakan salah satu ujung tombak dalam mengembangkan dunia pariwisata. Sebagai motor penggerak dalam dunia kepariwisataan sehingga wisatawan dapat lebih mudah mencari berbagai informasi yang diinginkan sekaligus dapat membeli produk-produk jasa yang dijual atau ditawarkan oleh biro perjalanan wisata. Biro Perjalanan Wisata mencari cara dan jalannya sendiri didalam menawarkan dan menjual produkproduk yang mereka miliki.

Berdasarkan penelitian yang lakukan, maka dapat diambil kesimpulan bahwa Mulia *Tour and Travel* adalah salah satu biro perjalanan wisata yang juga memfokuskan kegiatan penjualan tiket udara sebagai pendukung kegiatan utamanya yaitu *travel* dan *tour package*. Mulia *Tour and Travel* menjual berbagai jenis tiket pesawat untuk penerbangan *domestic* diantaranya tiket *Siwijaya Air, Garuda Air Lines, Lion Air, Mandala Airlines, Merpati Airlines, dan Wings Air*. Sedangkan produk-produk jasa lainnya selain jasa travel dan penjualan tiket pesawat udara, Mulia *Tour and Travel* juga menagani penyelenggaraan paket wisata, penyediaan jasa pemandu wisata atau *guide*, jasa pelayanan dokumen perjalanan, dan jasa pelayanan pemesanan kamar hotel ( *voucher hotel* ).

Penerapan *system reservasi on line* di Mulia *Tour and Travel* sangat berperan dalam meningkatkan mutu pelayanan. Para konsumen merasa puas dengan pelayanan *reservasi* secara cepat, akurat dan efisien dalam memperoleh informasi yang lengkap. Hal itu ditunjang dari keramahan petugas *ticketer* yang dengan sabar dan baik dalam melayani konsumen.

Sistem Operasional *Ticketing* di Mulia *Tour and Travel* sudah menggunakan *system on-line*. *System reservasi ticket on line* di Mulia *Tour and Travel* adalah kegiatan pemesanan *seat* di pesawat udara dengan mencatat datadata dari calon penumpang dan dimasukan ke dalam komputer untuk mendapat *booking code.* Setiap *Airline* menggunakan sistem yang berbeda dan rumus *booking* yang berbeda pula

Kegiatan *ticketing* di Mulia *Tour and Travel* Solo meliputi penerbitan tiket dengan tata cara yang telah ditentukan dari pihak airlines. Tiket di *issued* manual apabila reservasi telah berstatus ok. Dalam menulis dan mengisi kolom-kolom di tiket harus secara benar dan teliti sesuai *print out* PNR karena tiket tidak berlaku jika ada coretan atau pergantian data. Kemudian lembar *audit coupon* dan *agent coupon* dirobek dan diambil sehingga yang tersisa dalam tiket hanya lembar *flight coupon* dan *passenger coupon*.

Hubungan *ticketing department* dengan *Voucher hotel* maupun *massange*r sangat erat. Karena selain jasa Transportasi *passenger* biasanya juga membutuhkan jasa akomodasi dan apabila calon penumpang tidak bisa mengambil langsung tiket ataupun *voucher hotel* maka *passanger* dapat mengantarkan ke tempat yang diinginkan.

Untuk mengatasi berbagai hambatan yang sering terjadi dalam *ticketing domestic*, *Staff Ticketing* Mulia *Tour and Travel* harus teliti dan hati-hati dalam *issued ticket* supaya tidak terjadi Void Ticket dan *Double booking*. Untuk masalah listrik Mulia *Tour and Travel* sudah memiliki penghasil listrik skunder seperti generator supaya kegiatan *reservasi online* tidak terganggu.

# **B. SARAN**

Bagi perusahaan *Tour and travel* diharapkan lebih meningkatkan kinerjanya dalam melayani konsumen, perusahaan tour and travel harus meningkatkan semangat kerja yang telah dibangun*,* terutama professional dan proporsional ( *itqon* ) SDM dalam bekerja, karena ini merupakan modal dasar dalam menjalankan aktifitas. Sikap sopan santun kepada konsumen saat mengadakan transaksi pembelian tiket dan juga sikap memberi solusi pada konsumen yang komplain terhadap pelayanan perusahaan, bukan menghakimi adalah sikap yang perlu dijaga untuk perbaikan kedepan. Kebersamaan dan kekompakan serta rasa memiliki ( *sense of belonging* ) terhadap perusahaan perlu dijaga dan dimantapkan untuk menuaikan visi dan misi perusahaan dalam mencapai tujuan, sehingga konsumen mendapatkan pelayanan yang memuaskan dan citra positif perusahaan tetap terjaga.

# **Daftar Pustaka**

Ahmad Munawar, 2005. *Dasar-dasar Teknik Transportasi*, Jogjakarta, Beta Offset.

Burkat, Medlik S. *Tourism : Past-Present-and-Future*, Heineman, London.

Desky, 1999. *Dasar-dasar Teknik Transportasi*, Jogjakarata, Beta Offset.

Edi Wardoyo, 2006. *Airline Passanger Reservation*, Bekasi Selatan, Eviexena.

FX widadi A. Suwarno, 2001. *Tata Operasi Darat*, Jakarta, Gramedia.

Kusmayadi 2000. *Observasi*

Nur Hasyim, 2004. Laporan Halim Santoso.

Oka A. Yoeti 2004, *Tours and Travel Management*, Jakarta, PT Pradya Paramita.

,1994. *Hotel Customer Service,Jakarta*, PT Perca.

**\_\_\_\_\_\_\_\_\_\_\_**,1997. *Pengantar Pariwisata*, Jakarta, Pradya Paramita.

**\_\_\_\_\_\_\_\_\_\_\_,**2003. *Tour and Marketing*, Jakarta, Pradya Paramita.

Rahmat Darsono, 2004. *Tarif Dokumen Pasasi*, Jakarta, Alfabeta.

R.S Damardjati, 2001. *Istilah-istilah Dunia Pariwisata*, Jakarta, Pradya Paramita.

Sahaluta ZSA, 1994. *Tarif Dokumen Pasasi ( Ticketing)* ,. Jakarta, Gramedia.

Salah Wahab, Ph,D. 2003. *Managemen Kepariwisataan*, Jakarta, PT Perca.

# LAMPIRAN 1

# DAFTAR INFORMAN

# Staff Mulia *Tour and Travel*

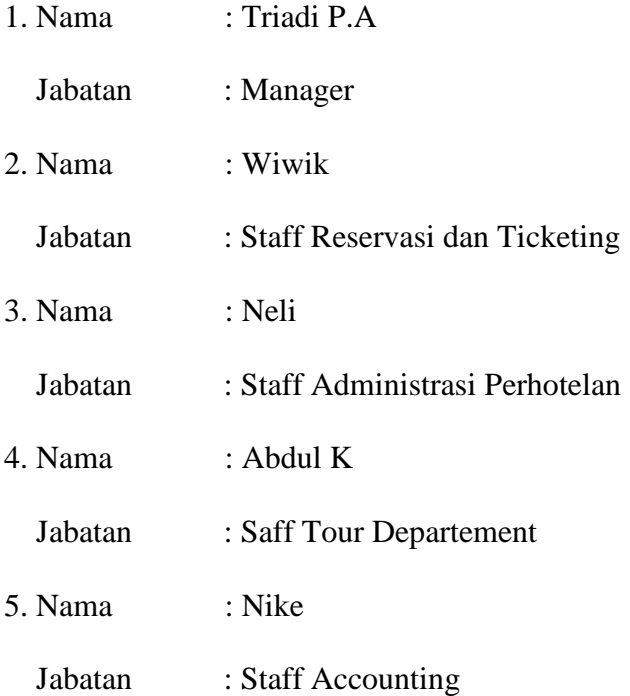

Lampiran 2 Surat Keterangan Job Training

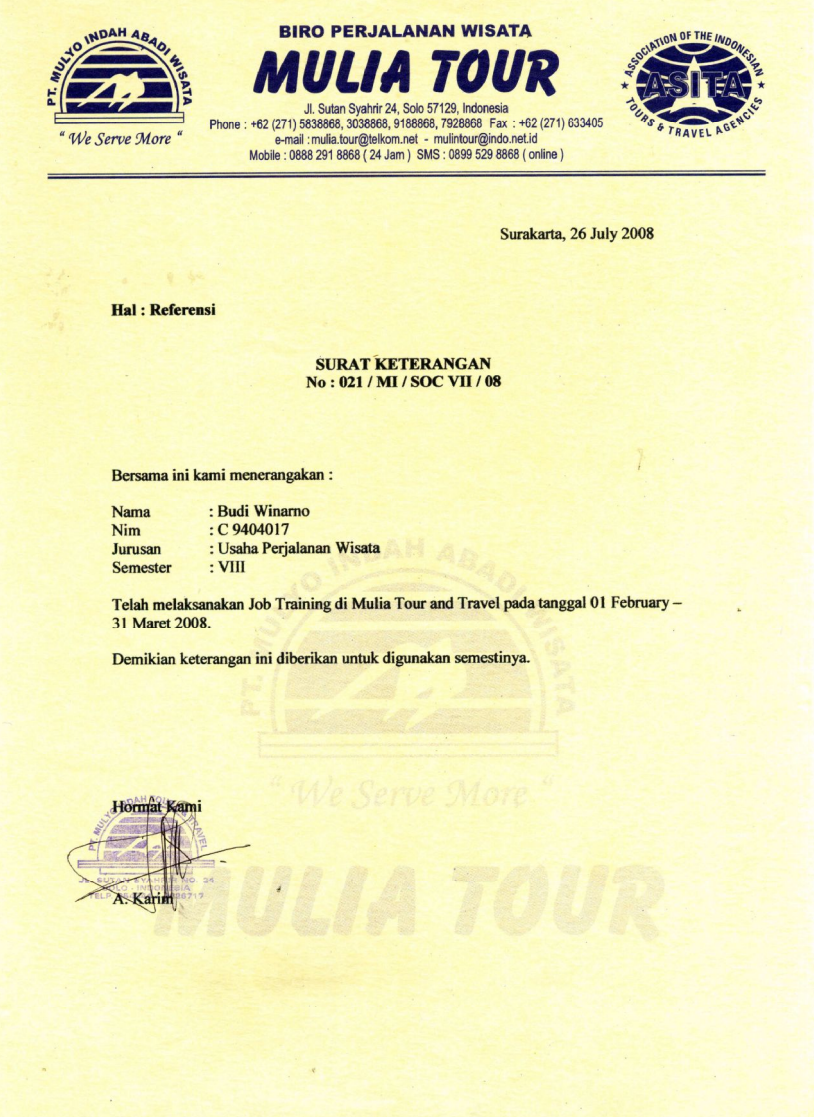

Lampiran 3 Elektronik Tiket Garuda Indonesia

#### E-TICKET RECEIPT/ITINERARY

THANK YOU FOR USING GARUDA INDONESIA ELECTRONIC TICKET THE NAME ON THE IDENTITY CARD MUST MATCH THE NAME OF THE PASSENGER SHOWN BELOW

PASSENGER NAME : SUMARYANTO/MR BOOKING REFERENCE : R4LE8Y/GA A ELECTRONIC TICKET NUMBER : 126 2102350511<br>
TSSUED BY : 1 ISSUED BY : 19JUN07 AGBPNGA AGENT : 95840000 GARUDA INDONESIA BALIKPAPAN APT INDONES IA -------------------------------------------------------------- 19JUN07 1845 BALIKPAPAN BPN GA 541 OK -19JUL 1925 YOGYAKARTA JOG ECONOMY 30K LEOW ---------------------------------------------------------------ENDORSEMENT : - FARE CALC. : BPN GA JOG836000IDR836000 FARE : IDR836000<br>TAXES : IDR83600ID TAXES : IDR83600ID IDR6000IW IDR40000YQ<br>TOTAL : IDR965600

YOUR ELECTRONIC TICKET IS STORED IN GARUDA INDONESIA COMPUTER RESERVATIONS SYSTEM. THIS ELECTRONIC TICKET RECEIPT / ITINERARY IS YOUR RECORDS OF YOUR ELECTRONIC TICKET

YOU SHOULD BE NEED TO SHOW THIS RECEIPT AND IDENTITY CARD AT CHECHK-IN COUNTER AND TO ENTER THE AIRPORT AND/OR TO PROVE RETURN OR ONWARD TRAVEL TO CUSTOMS AND IMMIGRATION OFFICIALS

#### NOTICE

CARRIAGE AND OTHER SERVICES PROVIDED BY THE CARRIER ARE SUBJECT TO THE CONDITIONS OF CARRIAGE / CONDITION OF CONTRACT WHICH ARE HEREBY INCORPORATED BY REFERENCE. THESE CONDITIONS MAY BE OBTAINED FROM THE ISSUING CARRIER

FARES ARE ISSUED SUBJECT TO CONDITIONS APPLY CHECK-IN COUNTERS WILL BE CLOSE 45 MINUTES PRIOR TO DEPARTURE

PLEASE BE AT THE BOARDING GATE AT LEAST 30 MINUTES BEFORE YOUR FLIGHT DEPARTS OR WEWILL LEAVE WITHOUT YOU TO AVOID UNNECESSARY DELAYS

#### DANGEROUS GOODS

TOTAL : IDR965600

PAYMENT : IDR965600 CASH

FOR SAFETY REASON. DANGEROUS ARTICLES SUCH AS COMPRESSED GASES/ FLAMMABLE /NON FLAMMABLE /POISONOUS /CORROSIVES /ACIDS /ALKALIS AND WET CELL BATTERIES/ETILOGIC AGENTS /BACTERIA /VIRUSES ETC/ EXPLOSIVES MUNITIONS/FIREWORKS /FLARES /RADIO ACTIVE /OXIDIZING MATERIALS OR OTHER DANGEROUS GOODS ARTICLE MUST NOT BE CARRIED IN PASSENGERS BAGGAGE

#### Lampiran 4

Syarat Perjanjian Peraturan Dalam Negeri

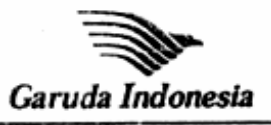

#### SYARAT-SYARAT PERJANJIAN PERATURAN DALAM NEGERI

- 1. Perianiian pengangkutan ini tunguk kepada ketentuan-ketentuan Ordonansi Pengangkutan Udara Indonesia (Stbl. 1939/100), Undang-Undang Republik Indonesia No. 15 Tahun 1992 tentang Penerbangan, juncto Peraturan Pemerintah Republik Indonesia No. 40 tahun 1995 serta kepada syarat-syarat Pengangkutan, tant, peraturan dinas. (kecuali waktu keberangkatan dan waktu kedatangan yang tersebut didalamnya) dan peraturan lain dari pengakut, yang merupakan bagian yang tidak dapat dipisahkan dari perjanjian ini dan yang dapat diperiksa di kantor pasasi pengangkut.
- 2. Tiket penumpang ini hanya dapat dipergunakan oleh orang yang namanya lerlera dialasnya dan tidak dapat dipergunakan oleh orang lain. Penumpang menyetujui bahwa bila perlu pengangkut dapat memeriksa apakah tiket ini benar dipakai oleh yang berhak.
- Jika tiket ini dipergunakan atau dicoba untuk dipergunakan oleh seseorang yang lain daripada yang namanya tersebut dalam tiket ini, maka pengangkut berhak untuk menolak pengangkutan orang ini serta hak pengangkutan dengan tiket ini oleh yang berhak menjadi batal.
- 3. Hak untuk menyerahkan penyelenggaraan perjanjian pengangkutan ini kepada perusahaan pengangkutan yang lain, serta hak mengubah tempat-tempat perhentiaan yang telah disetujui, tetap berada dalam tangan pengangkut.
- 4. Baçasi tercatat yang diangkut berdasarkan perjanjian ini, hanya akan diserahkan kepada penumpang yang jika carik bagasinya dikembalikan kepada pengangkut
- 5. a. Pengangkut bertanggung jawab atas kerugian-kerugian yang timbul pada penumpang dan bagasi dengan mengingat pada syarat-syarat dan batas-batas yang ditentukan dalam peraturan Pemerintah Republik indonesia No. 40 tahun 1995 dan syaratsyarat umum pengangkutan dari pengangkut.
- b. Bila penumpang pada saat penerimaan bagasi tidak mengajukan protes, maka dianggap bahwa bagasi itu telah diterima dalam keadaan lengkap dan baik.
- c. Semua tuntutan ganti kerugian harus dapat dibuktikan besarnya kerugian yang secara nyata ciderita. Tanggung jawab terbatas untuk kehilangan dan kerusakan bagasi ditetapkan sejumlah setinggi-tingginya IDR. 100.000,-
- per kilogram. d. Pengangkut udara tidak bertanggung jawab terhadap kerusakan barang-barang pecah-belah/cepat busuk dan binatang hidup jika diangkut sebagai bagasi.
- e. Pengangkut udara tidak bertangnung jawab terhadap barang berharga seperti uang, perhiasan, barang elektronik, obatobatan, dokumen serta surat berharga atau sejenisnya jika dimasukkan ke dalam bagasi.
- 6. Tidak seorangpun dari agen, pegawai atau wakil pengangkut berhak mengubah atau membata!kan syarat-syarat pengangkutan, tarif, peraturan dinas dan peraturan lain dari pengangkut yang berlaku baik sebagian maupun seluruhnya.

Penumpang yang namanya tercantum dalam tiket ini dipertanggungkan pada P.T. Asuransi Kerugian Jasa Raharia berdasarkan Undang-undang No. 33/1964 Juncto peraturan-peraturan pelaksanaannya.

Lampiran 5 Audit Coupon Ticket Merpati

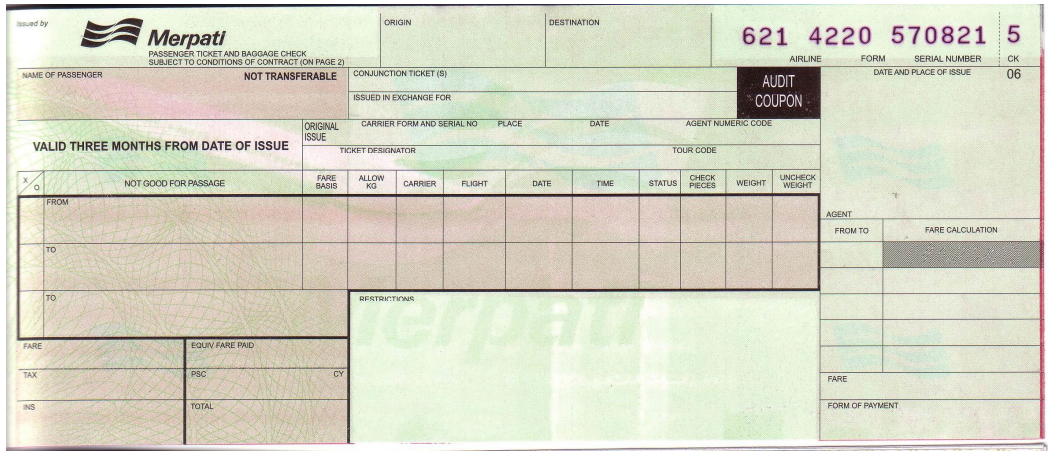

Lampiran 6 Audit Coupon Sriwijaya

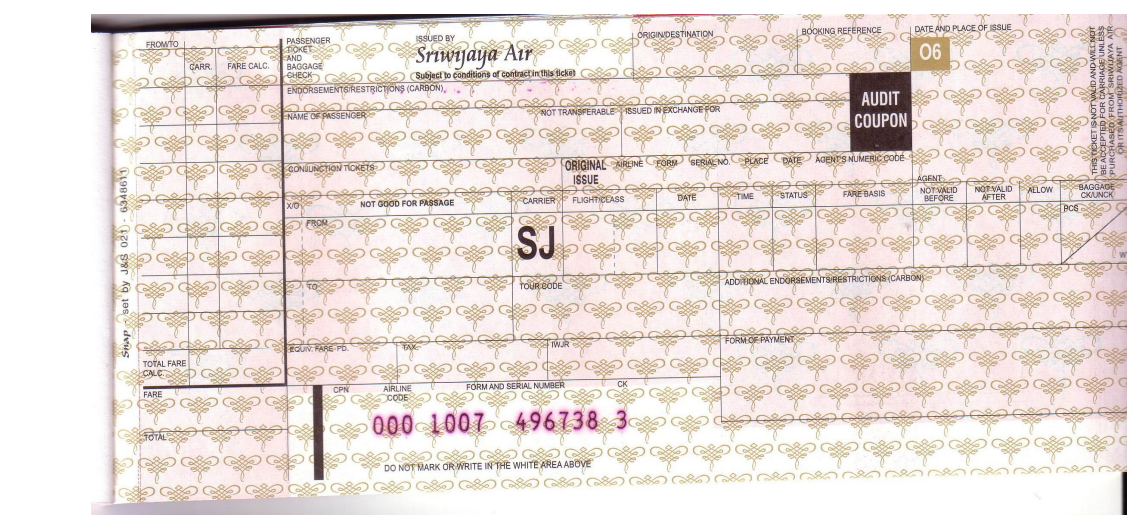